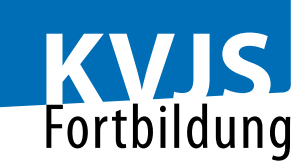

## **Vom Gesamtplan zum Bescheid**

## **Zielgruppe**

Fachkräfte der Träger der Eingliederungshilfe

## **Ziele und Inhalte**

Die Fachkräfte der Eingliederungshilfe stehen vor der Herausforderung die Inhalte des Gesamtplans in einem Bescheid festzuhalten. In diesem Modul erhalten die Teilnehmenden einen Überblick über den Aufbau von Leistungsvereinbarungen der Besonderen Wohnform und auf welchen rechtlichen Grundlagen diese basieren. Dabei werden unterschiedliche Leistungssystematiken in den Blick genommen. Zudem betrachten wir gemeinsam, welche rechtlichen Grundlagen der Gesamtplanung zugrunde liegen und wie der Schritt von den Zielen des Gesamtplans in Leistungen mit Hilfe von "Übersetzungshilfen" gelingen kann. Auch die rechtlichen Grundlagen zur Bescheidung eines Verwaltungsaktes werden beleuchtet.

Anhand von theoretischen Überlegungen und praktischen Beispielen beschäftigen sich die Teilnehmenden mit den o. g. Fragestellungen.

Inhaltliche Schwerpunkte der Veranstaltung sind: - Überblick über die rechtlichen Grundlagen der Leistungsund Vergütungsvereinbarungen (Sozialgesetzbuch IX und Landesrahmenvertrag Baden- Württemberg gem. § 131 Abs. 1 SGB) - Blick in Leistungsvereinbarungen anhand verschiedener Systematiken

- "Übersetzungshilfen"

- Gesamtplan und Feststellung der Leistung nach §§ 121,120 SGB IX

- Grundlagen des Bescheids
- Fallbeispiele

**KVJS Kommunalverband für Jugend und Soziales Baden-Württemberg Fachbereich Fortbildung – www.kvjs.de/fortbildung**

Lindenspürstraße 39, 70176 Stuttgart, Tel. 0711 6375-0, Postfach 10 60 22, 70049 Stuttgart

**Veranstaltungsnummer:** 24-2-EHS22-1x

**Zeit und Ort:** 10.09.2024

Online-Seminar

**Preis:** 40,00 €

**Referent/in:** N. N.

**Fachliche Auskünfte:** Luisa Hein Tel. 0711/6375-381

**Organisatorische Auskünfte:** Tel. 0711 6375-610 Mo-Do 9:30-12, 13-15:30 Uhr Fr 9:30-12 Uhr

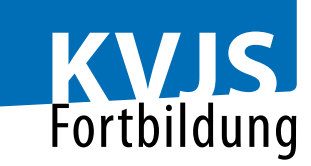

## **Hinweise**

Die Unterlagen für die Fallbeispiele werden Ihnen circa zwei Wochen vor der Veranstaltung zur Verfügung gestellt.

Die Online-Veranstaltung wird mit der Software MS Teams durchgeführt.

Veranstaltungszeiten: 09:00 Uhr bis 16:00 Uhr

**KVJS Kommunalverband für Jugend und Soziales Baden-Württemberg Fachbereich Fortbildung – www.kvjs.de/fortbildung** Lindenspürstraße 39, 70176 Stuttgart, Tel. 0711 6375-0, Postfach 10 60 22, 70049 Stuttgart